## SAP ABAP table N2PRZ OPS HEAD {IS-H\*MED: Label for SPC Catalog}

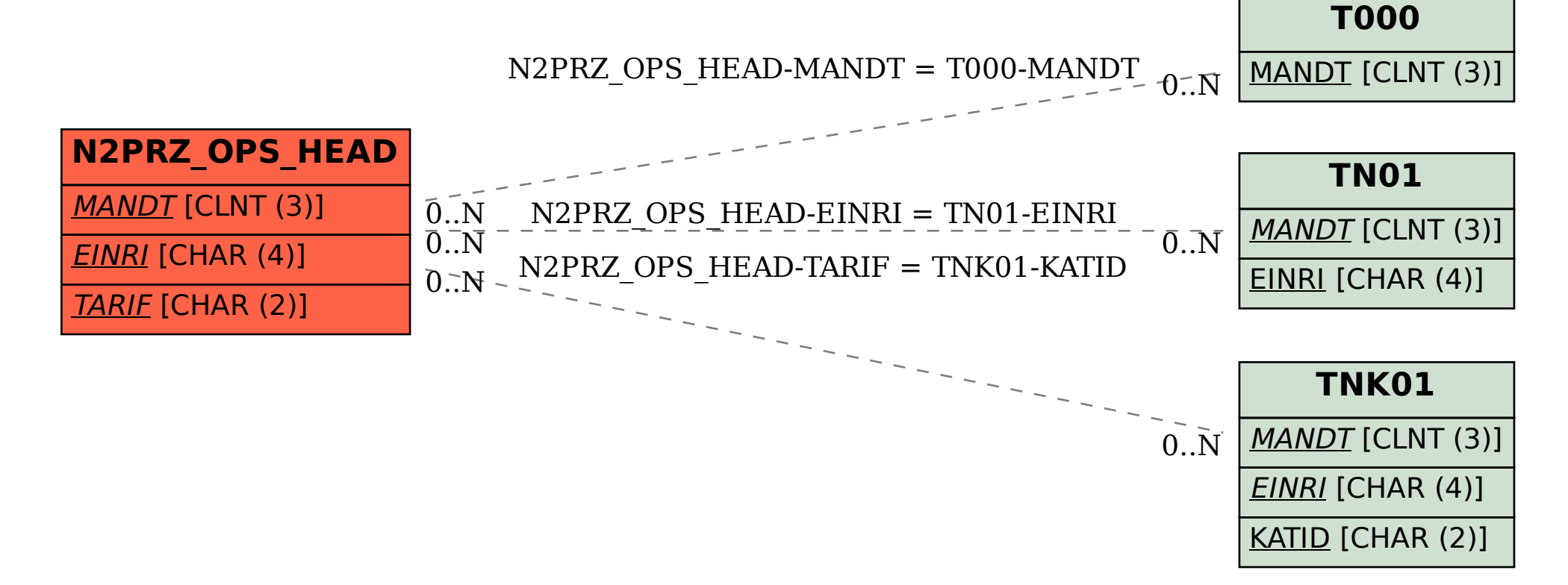